Chers parents d'élèves,

Le Président de la République a annoncé le 30 avril que la situation sanitaire de notre pays rend nécessaire la fermeture la semaine prochaine des écoles, collèges et lycées, et l'adaptation du calendrier des congés scolaires. Ces derniers débuteront lundi 12 avril et les reprendront en distanciel à partir du 26 avril.

Un retour en présence est prévu pour le 3 mai au collège.

Dès mardi 6 avril, les élèves auront accès à leur cours sur Pronote et dans l'ENT de l'Educ de Normandie. Ci-joint le lien :

<https://www.l-educdenormandie.fr/section/caen/>

Ensuite à partir des codes educonnect, ils accéderont à l'ensemble des documents.

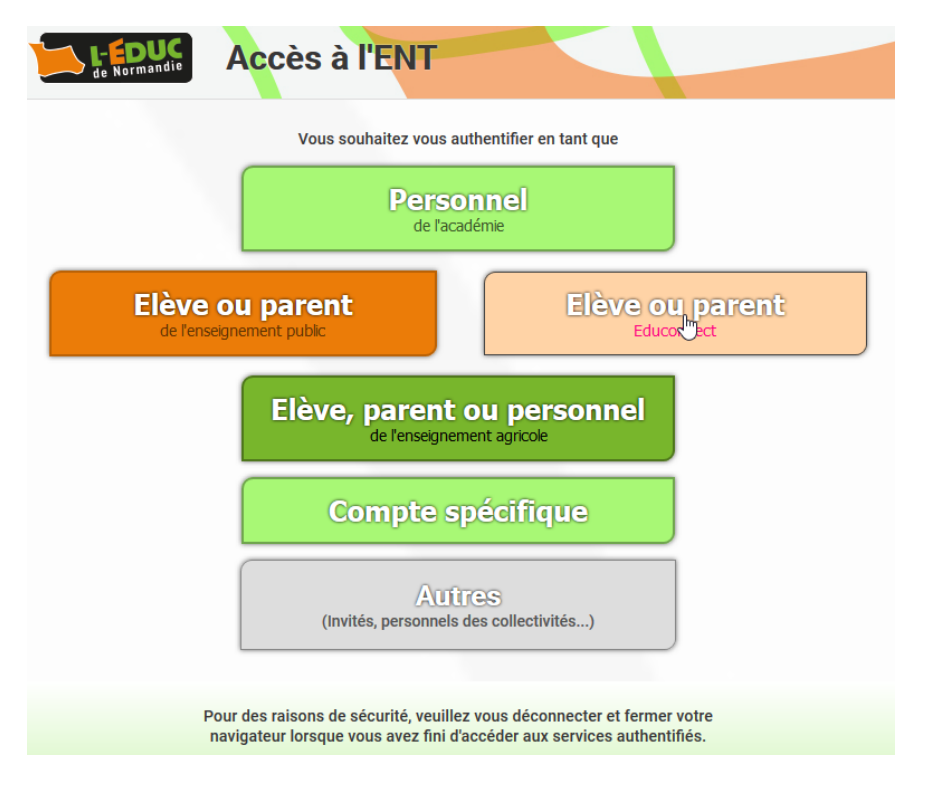

Si vous avez perdu vos identifiants, n'hésitez pas à nous contacter par mail : [ce.0500078n@ac-caen.fr](mailto:ce.0500078n@ac-caen.fr)

Vous pouvez également nous joindre par téléphone au 02 33 56 31 81 aux horaires habituels.

Vous trouverez ci-joint des tutoriels explicatifs de l'utilisation de Pronote pour : voir le travail, rendre un travail, envoyer une photo ou encore récupérer sa copie corrigée.

[https://www.index-education.com/fr/tutoriels-video-pronote-685-46-voir-le-travail-a-faire](https://www.index-education.com/fr/tutoriels-video-pronote-685-46-voir-le-travail-a-faire-espace-eleves-et-parents.php)[espace-eleves-et-parents.php](https://www.index-education.com/fr/tutoriels-video-pronote-685-46-voir-le-travail-a-faire-espace-eleves-et-parents.php)

[https://www.index-education.com/fr/tutoriels-video-pronote-1777-46-rendre-un-travail-sur-l](https://www.index-education.com/fr/tutoriels-video-pronote-1777-46-rendre-un-travail-sur-l-espace-eleves-espace-eleves.php)[espace-eleves-espace-eleves.php](https://www.index-education.com/fr/tutoriels-video-pronote-1777-46-rendre-un-travail-sur-l-espace-eleves-espace-eleves.php)

[https://www.index-education.com/fr/tutoriels-video-pronote-1786-46-envoyer-une-photo-de](https://www.index-education.com/fr/tutoriels-video-pronote-1786-46-envoyer-une-photo-de-mon-travail-depuis-l-application-pronote-espace-eleves.php)[mon-travail-depuis-l-application-pronote-espace-eleves.php](https://www.index-education.com/fr/tutoriels-video-pronote-1786-46-envoyer-une-photo-de-mon-travail-depuis-l-application-pronote-espace-eleves.php)

[https://www.index-education.com/fr/tutoriels-video-pronote-1820-46-recuperer-sa-copie](https://www.index-education.com/fr/tutoriels-video-pronote-1820-46-recuperer-sa-copie-corrigee-espace-eleves.php)[corrigee-espace-eleves.php](https://www.index-education.com/fr/tutoriels-video-pronote-1820-46-recuperer-sa-copie-corrigee-espace-eleves.php)

Pour information, une cellule d'écoute et de soutien psychologique destinée aux élèves, aux familles et aux personnels de l'académie de Normandie est active au 0 800 979 001

Sachez que tous les personnels sont mobilisés et participent activement pour maintenir la continuité pédagogique des apprentissages. Notre objectif, la réussite scolaire des élèves.

Sincères salutations.

Géraldine ROUSSEAU

Principale Collège R. Queneau